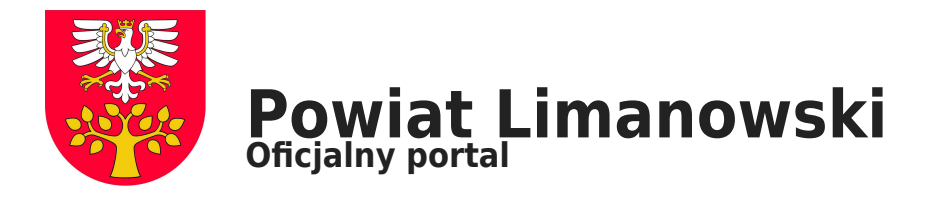

## **Szkolenia dla bibliotekarzy z terenu powiatu limanowskiego**

Już 30 lipca bibliotekarze z powiatu spotkają się na kolejnym szkoleniu w ramach Zadania: "Rozwijamy się, **więc jesteśmy". Tym razem tematem będą: "Narzędzia umożliwiające tworzenie materiałów promocyjnych w bibliotekach".**

Uczestnicy poznają możliwości serwisów i aplikacji, dzięki którym będą potrafili samodzielnie wykonywać ulotki, plakaty oraz grafiki do mediów społecznościowych. Przedmiotem warsztatów będą również prawne aspekty tworzenia materiałów promocyjnych, omówione zostaną ograniczenia związane z prawem autorskim, wskazane zostaną źródła z legalnymi materiałami. Bibliotekarze biorący udział w szkoleniu poznają też inspirujące przykłady, dzięki którym łatwiej będzie im wykorzystać nowe umiejętności w codziennej pracy.

Trenerem będzie Ryszard Latusek – twórca ilustracji, plakatów, autor kilkudziesięciu okładek publikacji. W latach 90. angażował się głównie w tworzenie malowideł ściennych, a po 2000 roku w projektowanie wlepek oraz w digital painting. Część jego dorobku powstała pod pseudonimem Krople Kształtu. Od 12 lat jest pracownikiem Biblioteki Śląskiej w Katowicach. Prowadzi zajęcia dla studentów z zakresu komputeryzacji bibliotek, uczy bibliotekarzy kodowania (również z wykorzystaniem robotów), realizuje szkolenia z obszaru wykorzystania serwisów społecznościowych oraz nowych technologii w promowaniu instytucji kultury.

Patronat nad Projektem objęło Lustro Biblioteki. "Dofinansowano ze środków Ministra Kultury i Dziedzictwa Narodowego pochodzących z Funduszu Promocji Kultury".

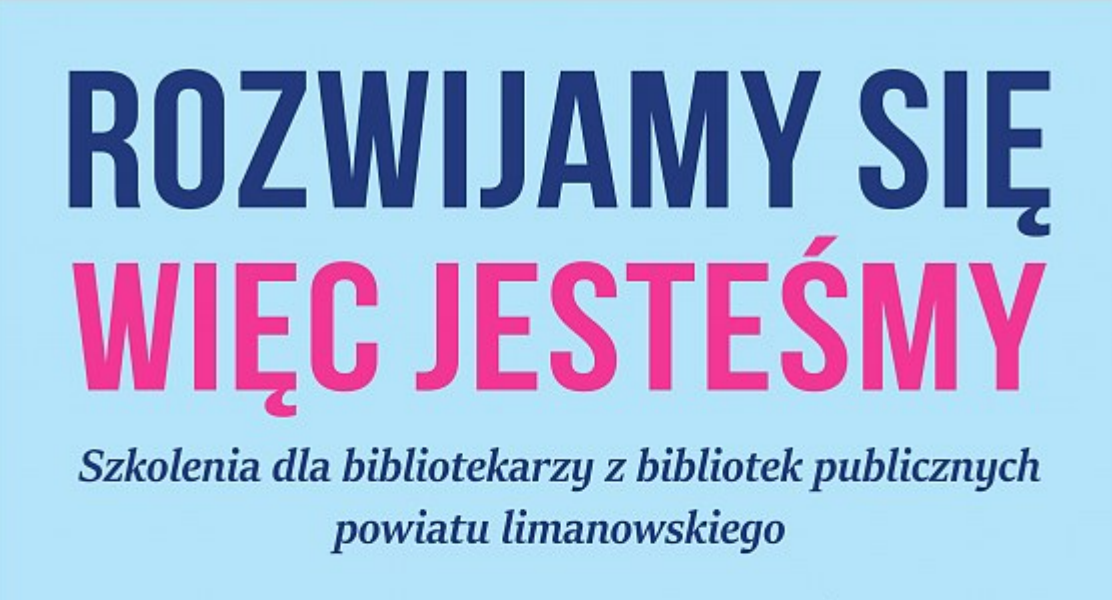

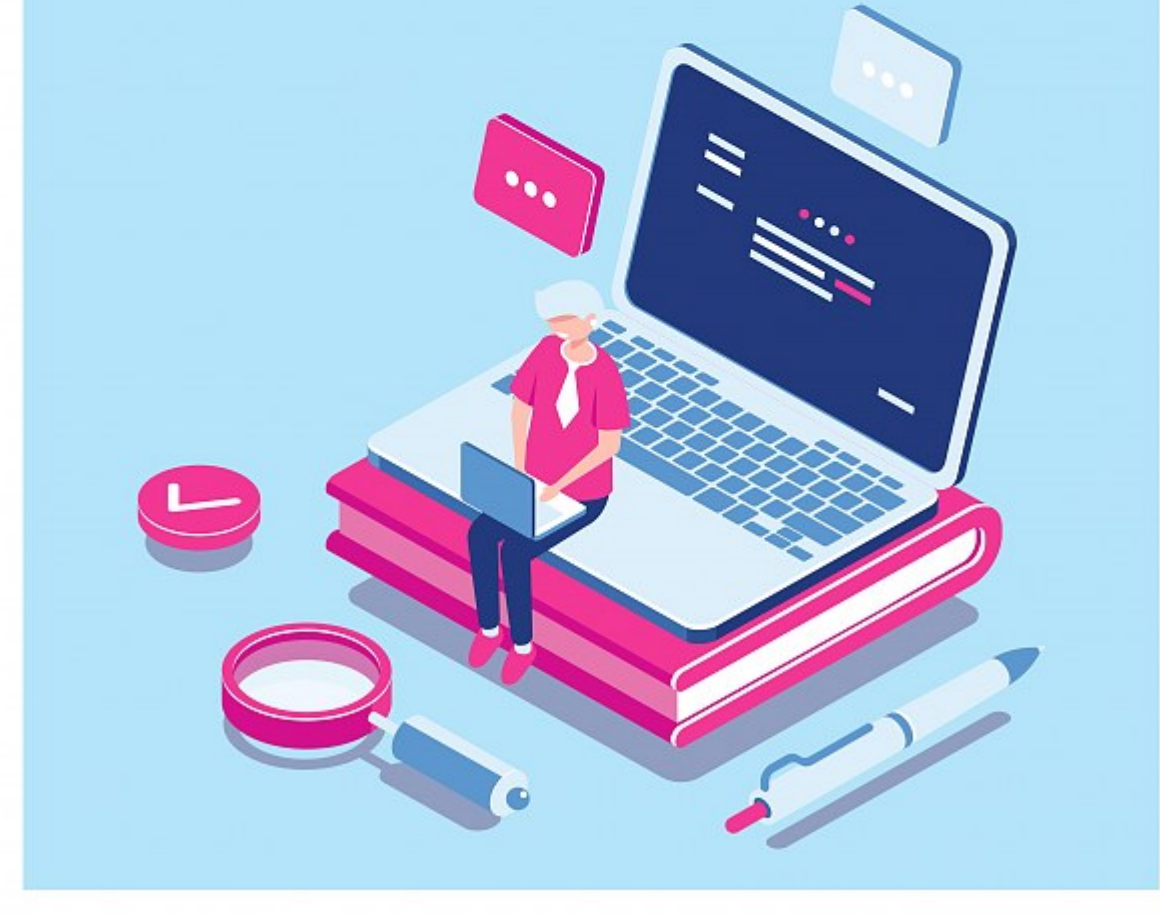

MRP w Limanowej

(E) Lustro Biblioteki

Ministerstwo **Kultury**<br>*i* Dziedzictwa Narodowego.

Dofinansowano ze środków Ministra Kultury i Dziedzictwa Narodowego<br>pochodzących z Funduszu Promocji Kultury